# UNIVERSIDADE FEDERAL DO RECÔNCAVO DA BAHIA CENTRO DE CIÊNCIAS AGRÁRIAS, AMBIENTAIS E BIOLÓGICAS CURSO DE ENGENHARIA FLORESTAL

# **DELIMITAÇÃO E DIAGNÓSTICO DAS ÁREAS DE PRESERVAÇÃO PERMANENTE E DA COBERTURA FLORESTAL NO MUNICÍPIO DE CRUZ DAS ALMAS – BA**

JURACI JESUS DE SANTANA JUNIOR

CRUZ DAS ALMAS – BA JANEIRO - 2016

# JURACI JESUS DE SANTANA JUNIOR

# **DELIMITAÇÃO E DIAGNÓSTICO DAS ÁREAS DE PRESERVAÇÃO PERMANENTE E DA COBERTURA FLORESTAL NO MUNICÍPIO DE CRUZ DAS ALMAS – BA**

Trabalho de conclusão de curso apresentado ao colegiado de Engenharia Florestal da Universidade Federal do Recôncavo da Bahia como requisito parcial para obtenção do grau de Bacharel em Engenharia Florestal.

 Orientadora: Prof. Drª. Claudia Bloisi Vaz Sampaio. Coorientador: Prof. Dr. Everton Luís Poelking

JANEIRO – 2016

#### JURACI JESUS DE SANTANA JUNIOR

## DELIMITAÇÃO E DIAGNÓSTICO DAS ÁREAS DE PRESERVAÇÃO PERMANENTE E DA COBERTURA FLORESTAL NO MUNICÍPIO DE **CRUZ DAS ALMAS - BA.**

Trabalho de conclusão de curso apresentado ao colegiado de Engenharia Florestal da Universidade Federal do Recôncavo da Bahia como requisito parcial para obtenção do grau de Bacharel em Engenharia Florestal.

Aprovada em 29 de Janeiro de 2016.

**BANCA EXAMINADORA:** 

. Claudia Bloisi Vaz Sampaio (Doutora em Água e Solo) - Orientadora - UFRB

 $4115$ BAZON

Prof<sup>º</sup>. Everton Luís Poelking (Doutor em Solos e Nutrição de Plantas) - Coorientador - UFRB

Prof<sup>º</sup>. Jesus Manoel Delgado Mendez Doutor em Conservação de Recursos Florestais) -**UFRB** 

## **AGRADECIMENTOS**

Agradeço a Deus, por ter me concedido força, saúde e persistência para vencer as dificuldades e muitos obstáculos para concluir o curso de Engenharia Florestal.

Em especial a minha família, meus pais, Juraci e Maria em especial a minha mãe minha principal motivadora, a qual é tudo na minha vida, pelo amor, carinho, dedicação e esforços sem medida empenhados para possibilitar a realização de minha formação.

Aos meus amados irmãos Jose Augusto, Jaciene, Suêde e Juraci, e meus sobrinhos queridos Bruno e Emanuelle por toda contribuição, dedicação, carinho, amor, e atenção que me deram por toda à vida, responsáveis também por esta conquista

A minha orientadora Claudia Bloisi, pelos ensinamentos, incentivo, orientações, concedidas e por sua amizade. Obrigado!

A todos os professores do curso de Engenharia Florestal da UFRB, que contribuíram com sua docência nos profissionalizando com suas competências para esta formação.

Aos amigos Assis, Taise, Suilan, Kaliane, Andeise, Miria, Naiara pela amizade companheirismo, colaboração, incentivo e grande estima que tenho, aos amigos do E&S e a todos os demais amigos da turma de Engenharia Florestal 2010.1.

#### RESUMO

SANTANA JÚNIOR, J. J. Trabalho de conclusão de curso (TCC); Universidade Federal do Recôncavo da Bahia; Janeiro, 2016; Título: Delimitação e Diagnóstico das Áreas de Preservação Permanente e da Cobertura Florestal do Município de Cruz das Almas – Ba. Orientadora: Claudia Bloisi Vaz Sampaio.

Com o uso de técnicas de geoprocessamento. Este trabalho teve o objetivo de delimitar as áreas de preservação permanente (APP) e avaliar o conflito existente entre a legislação ambiental e a presença ou ausência de cobertura florestal e do uso e ocupação da terra no município de Cruz das Almas, na Bahia. Foram utilizadas cartas vetorizadas, imagem de satélite e fotos aéreas para gerar dados da cobertura florestal, uso e ocupação da terra e das áreas de preservação permanente da rede de drenagem, das nascentes, e das áreas com declividade superior a 45º. Cruzando os dados obtidos de cada categoria de área de preservação permanente com o mapa de uso e ocupação da terra foi possível determinar quanto de APP está efetivamente protegida ou em conflito. O município possui 0,2% de cobertura florestal. As áreas de preservação permanente encontradas foram as de Nascente e Curso d'agua ocupando 6,7% do território, sendo 97,4% dessas APPs estão em conflito. A classe de uso e ocupação da terra predominante é a pastagem limpa com 37,3% da área municipal

Palavras chave: geoteconologia; legislação ambiental; recursos naturais.

#### ABSTRACT

SANTANA JÚNIOR, J. J. Monographi; Federal University Recôncavo of Bahia; January, 2016; Títle: Delimitation and Diagnosis of Permanent Preservation Areas and Forest Cover in the Municipality of Cruz das Almas – Ba. Advisor: Claudia Bloisi Vaz Sampaio

The objective this study was to delimit permanent preservation areas and to evaluate the existent conflict between the environmental legislation and the presence or absence of forest covering. The local of this study was realized in the city of Cruz das Almas, in state of Bahia - Brazil. In addition, were used vectored letters, satellite images and aerial photos to reach the goals in this study. In order that helped to generate data of forest cover, areas of permanent preservation of the drainage network, the rivers springs, and areas with slopes above 45 degrees. These data were crossed to determine if permanent preservation areas are indeed protected or in conflict. The city has 0.2 % of forest cover. The permanent preservation areas found of the springs and rivers occupying 6.7% of the territory and 97.4 % of these APPs are in conflict. The use of class and occupation of land is predominantly clean pasture with 37.3 % of the municipal area.

Key words: preservation; environmental legislation; natural resources.

# **LISTA DE FIGURAS**

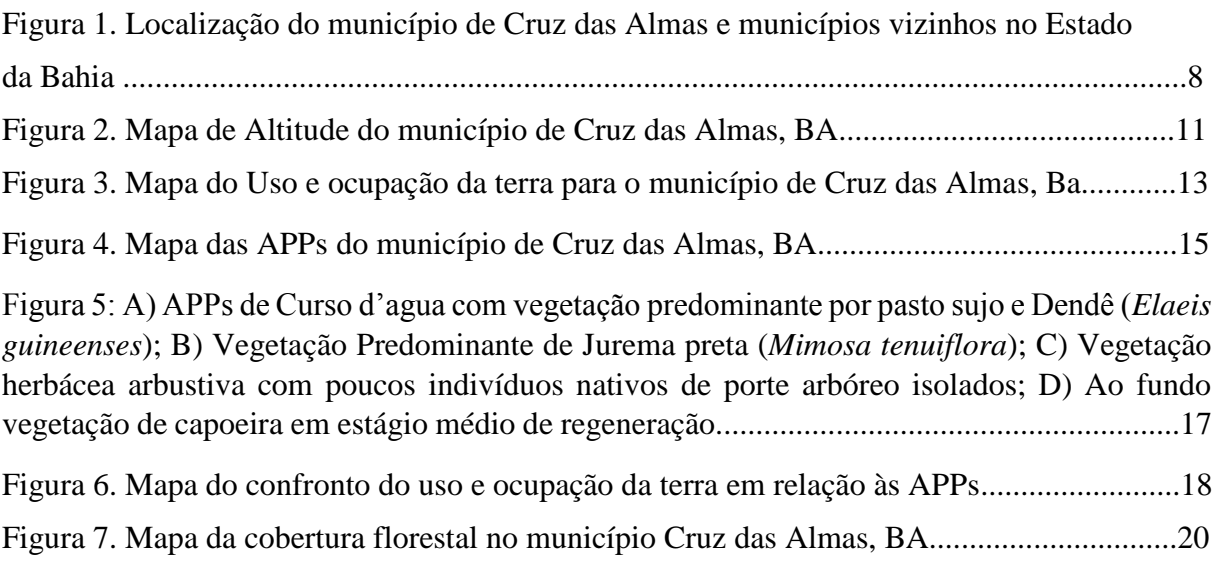

# **Lista de Tabelas**

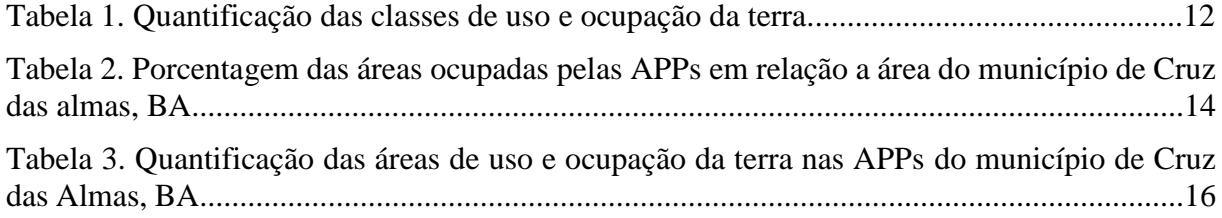

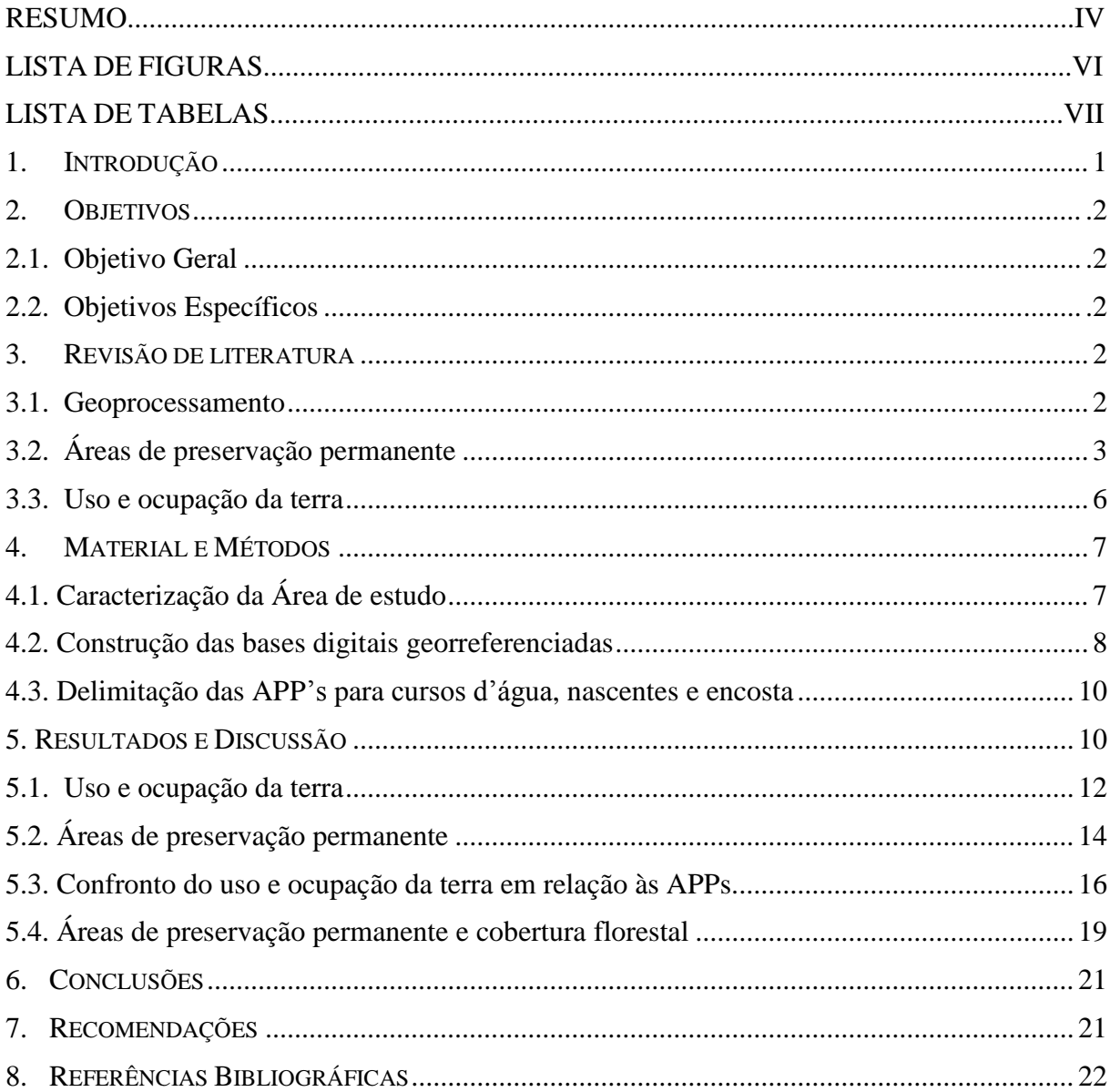

# **SUMÁRIO**

# **1. INTRODUÇÃO**

Os grandes processos de substituição das paisagens naturais tanto por conta da exploração dos recursos naturais como por outros usos e ocupações do solo e a conversão destas áreas com cobertura florestal em fragmentos florestais, ocasionou em sérios problemas ambientais, afetando a disponibilidade de recursos naturais importantes ao equilíbrio ambiental (ARES, 2006 apud EUGENIO et al. 2011).

Entre os ambientes constantemente ameaçados por diferentes ações e processos antrópicos a por séculos está a Mata Atlântica. Segundo o MMA, (2015) é formada por um conjunto de formações florestais, que se estendiam originalmente por aproximadamente 1.300.000 km² em 17 estados do território brasileiro, e os remanescentes de vegetação nativa estão hoje reduzidos a cerca de 22% de sua cobertura original que se encontram em diferentes estágios de regeneração. Apenas cerca de 7% estão bem conservados em fragmentos acima de 100 hectares.

A retirada da vegetação, para fins de agricultura, pastagem, extração madeireira ou ocupação humana durante mais de dois séculos resultou na intensa destruição do bioma Mata Atlântica, tornando-o um dos mais fragilizados e fragmentados biomas do planeta, sendo assim uma das áreas prioritárias para conservação (LAGOS & MULLER, 2009; SOS MATA ATLÂNTICA, 2015). De acordo com Santana (2005) a região do Recôncavo da Bahia por ter sido zona pioneira das explorações madeireira e da agricultura pela colonização europeia é uma das regiões com menores percentuais de fragmentos florestais preservados do bioma Mata Atlântica no estado.

A determinação de Áreas de Preservação Permanente (APP) é fundamental para conter, a drástica destruição dos ecossistemas florestais como o bioma Mata Atlântica, bem como promover sua recuperação e proteção dos recursos hídricos. Hott et al. (2005); Moreira et al., (2015) afirmam que em países de dimensões continentais como o Brasil, é de suma importância caracterizar e representar as APPs em mapas, que auxilia, no planejamento territorial, na fiscalização e ações de campo em todos os níveis de regiões.

O uso e proteção destas áreas esta regulamentado segundo o atual código florestal Lei 12.651/12, e também pela a resolução CONAMA 303/2002. Como também pela Lei 11.428 de 2006, que dispõe sobre a proteção do bioma Mata Atlântica.

#### **2. OBJETIVOS**

#### **2.1 Objetivo Geral**

Delimitar e diagnosticar as Áreas de Preservação Permanente (APPs), a cobertura florestal, e avaliar o conflito existente entre a legislação florestal pelo conflito entre o uso e ocupação da terra nas áreas de APPs do município de Cruz das Almas, Ba.

#### **2.2 Objetivos Específicos**

- Reconhecimento e delimitação das APP's de acordo com as normas estabelecidas segundo o atual código florestal e mapeamento do uso e ocupação da terra.

- Avaliação e análise das APP's do município;

- Produção da base digital de dados e confecção de mapas analógicos do município, com base nos temas abordados;

- Obter dados que quantifiquem e qualifiquem a situação atual das APPs e da cobertura florestal no município.

# **3. REVISÃO DE LITERATURA:**

#### **3.1 Geoprocessamento**

Segundo Xavier da Silva & Zaidan (2012) o geoprocessamento é o conjunto de métodos e técnicas de processamento de dados espacialmente referenciados, destinados a classificar, cruzar informações, acompanhar a evolução e gerar estimativas territoriais e temporais sobre entidades ambientais que estejam presentes em uma base de dados georreferenciados.

De acordo com Ribeiro et al. (2000) pode-se considerar três tecnologias essenciais para o sistema das geotecnologias: o SIG (Sistema de Informações Geográficas), Sistema de Posicionamento Global (GPS) e Sensoriamento Remoto**.**

Entre os módulos que integram feições geográficas na geotecnologia estão os modelos digitais de elevação (MDE). Estes modelos consideram os dados altimétricos do terreno em suas etapas de processamento (BARBOSA et al. 2007). Os modelos consistem em uma representação matemática contínua da distribuição espacial das variações de altitude numa área, construído a partir das curvas de nível e pontos altimétricos (GEPLAM, 2007).

As imagens de satélite de alta resolução implementadas no programa *Google Earth* desde 2005 possibilitam a qualquer pessoa visualizar sua cidade, bairro e casa pelo acesso à internet. As ferramentas do geoprocessamento podem ser aplicadas em municípios para obter informações globais de infraestrutura, saúde, educação, saneamento e criminalidade,

permitindo a construção e o planejamento de políticas públicas e gestão ambiental, mais eficientes (STASSUN & PRADO FILHO, 2012).

Dentre os desafios no uso das geotecnologias de acordo com (TÔSTO et at. 2014) estão as dimensões continentais do país, a elevada diversidade de biomas que possui, e os diferentes pacotes tecnológicos implementados que existem nos sistemas, além das agriculturas de pequena e de larga escala, grande dinâmica espacial, e a variabilidade temporal no uso e na cobertura das terras. Isso permite identificar, qualificar, quantificar e no monitoramento de áreas agrícolas e recursos naturais, possibilitando a geração de mapas de análises, obtendo informações geográficas de forma eficiente, rápida e precisa.

Conforme afirma Peluzio et al. (2010) o geoprocessamento é uma alternativa bastante viável que reduz significativamente o tempo gasto com mapeamento das áreas a serem protegidas e otimiza o período hábil de fiscalização do cumprimento das normas pertinentes a legislação. Diante disso, as geotecnologias têm diversas aplicações em políticas públicas entre elas estão o Zoneamento agrícola de risco climático, Zoneamento agroecológico, Zoneamento ecológico-econômico e Zoneamento ambiental permitindo definir e avaliar indicadores espacialmente explícitos de sustentabilidade e de produtividade (TÔSTO et at. 2014).

# **3.2 Áreas de Preservação Permanente**

A Lei Federal 12.651 de 2012 denominada de código florestal, nos art. 2º e 3º dispõe que uma Área de Preservação Permanente (APP) é a "área protegida, coberta ou não por vegetação nativa, com a função ambiental de preservar os recursos hídricos, a paisagem, a estabilidade geológica e a biodiversidade, facilitar o fluxo gênico de fauna e flora, proteger o solo e assegurar o bem-estar das populações humanas" (BRASIL, 2012a).

É de fundamental importância para conservação e recuperação dos recursos naturais delimitar as APPs. Sendo assim, são consideradas pelo código florestal como áreas de preservação permanente:

> Art. 4º- Todas as florestas e demais formas de vegetação natural situada às margens de lagos ou rios (perenes ou não); nos altos de morros; nas restingas e manguezais; nas encostas com declividade acentuada e nas bordas de tabuleiros ou chapadas com inclinação maior que 45ºequivalente a 100% (cem por cento) na linha de maior declive;; e nas áreas em altitude superior a 1.800 metros, com qualquer cobertura vegetal são áreas de preservação permanente (BRASIL, 2012a).

Conforme a Lei Federal 12.651 /2012, também são áreas de preservação permanente as áreas ao longo dos cursos d'água;

> Art. 4º- as faixas marginais de qualquer curso d'água natural perene e intermitente, excluídos os efêmeros, desde a borda da calha do leito regular, em largura mínima de: a) 30 (trinta) metros, para os cursos d'água de menos de 10 (dez) metros de largura; b) 50 (cinquenta) metros, para os cursos d'água que tenham de 10 (dez) a 50 (cinquenta) metros de largura; c) 100 (cem) metros, para os cursos d'água que tenham de 50 (cinquenta) a 200 (duzentos) metros de largura; d)30 (trinta) metros, em zonas urbanas; e) As áreas no entorno dos reservatórios d'água artificiais, decorrentes de barramento ou represamento de cursos d'água naturais, na faixa definida na licença ambiental do empreendimento;" A delimitação das APPs em torno de nascentes é definida como as áreas no entorno das nascentes e dos olhos d'água perenes, qualquer que seja sua situação topográfica, no raio mínimo de 50 (cinquenta) metros (BRASIL, 2012a).

A atual legislação florestal determina que a partir de 22 de Julho de 2008 todas as áreas de APPs devem ser mantidas preservadas integralmente, quando estas não tenha sido utilizadas por atividades consolidadas como os sistemas agrossilvipastoriss, de ecoturismo e de turismo rural ou ocupações urbanas anteriormente a esta data (BRASIL, 2012a). As restrições e permissões da continuidade das atividades consolidadas nestas áreas foram incluídas com a alteração dada na lei 12.651 25 de maio de 2012 pela Lei nº 12.727, de dezembro de 2012, determinado-se que nas APPS, é autorizada, em áreas rurais considerando pelo tamanho do modulo fiscal da propriedade conforme:

> Art. 6º Para os imóveis rurais com área de até 1 (um) módulo fiscal que possuam áreas consolidadas em Áreas de Preservação Permanente ao longo de cursos d'água naturais, será obrigatória a recomposição das respectivas faixas marginais em 5 (cinco) metros, contados da borda da calha do leito regular, independentemente da largura do curso d´água.

> Para os imóveis rurais com área superior a 1 (um) módulo fiscal e de até 2 (dois) módulos fiscais que possuam áreas consolidadas em Áreas de Preservação Permanente ao longo de cursos d'água naturais, será obrigatória a recomposição das respectivas faixas marginais em 8 (oito) metros, contados da borda da calha do leito regular, independentemente da largura do curso d´água.

> Para os imóveis rurais com área superior a 2 (dois) módulos fiscais e de até 4 (quatro) módulos fiscais que possuam áreas consolidadas em Áreas de Preservação Permanente ao longo de cursos d'água naturais, será obrigatória a recomposição das respectivas faixas marginais em 15 (quinze) metros, contados da borda da calha do leito regular, independentemente da largura do curso d'água.

> Para os imóveis rurais com área superior a 4 (quatro) módulos fiscais que possuam áreas consolidadas em Áreas de Preservação Permanente ao longo de cursos d'água naturais, será obrigatória a recomposição das respectivas faixas marginais:

> Nos casos de áreas rurais consolidadas em Áreas de Preservação Permanente no entorno de nascentes e olhos d'água perenes, será admitida a manutenção de atividades agrossilvipastoris, de ecoturismo ou de turismo rural, sendo obrigatória a recomposição do raio mínimo de 15 (quinze) metros.

> Para os imóveis rurais que possuam áreas consolidadas em Áreas de Preservação Permanente no entorno de lagos e lagoas naturais, será admitida a manutenção de atividades agrossilvipastoris, de ecoturismo ou de turismo rural, sendo obrigatória a recomposição de faixa marginal com largura mínima de:

I - 5 (cinco) metros, para imóveis rurais com área de até 1 (um) módulo fiscal;

II - 8 (oito) metros, para imóveis rurais com área superior a 1 (um) módulo fiscal e de até 2 (dois) módulos fiscais; III - 15 (quinze) metros, para imóveis rurais com área superior a 2 (dois) módulos fiscais e de até 4 (quatro) módulos fiscais; e IV - 30 (trinta) metros, para imóveis rurais com área superior a 4 (quatro)

módulos fiscais. (BRASIL, 2012b).

A legislação florestal vigente permitiu diferentes formas de delimitações e restrições de uso nas áreas a serem preservadas, podendo estas serem incluídas também no cálculo da Reserva Legal do imóvel, o que reduziu a quantidade de áreas de proteção e preservação da vegetação nativa nas propriedades. Além disso tal lei considera a criação de uma cota de reserva ambiental permitindo a compensação em outros imóveis. (BRASIL, 2012a).

Queiroz, (2012) em estudos da Supressão de APP da Região da Sub Bacia do Capivari-Ba, que corta o município de Cruz das Almas e região fazendo uso da geoinformação, constatou que, a área de mata ciliar presente em cursos d'agua de até 10m de largura do leito, situação em que se enquadra o rio Capivari, seria de 30m. Em todo o trecho percorrido essa extensão não foi encontrada, tanto pelas observações feitas em campo quanto pela análise das imagens de satélite, a vegetação natural mostrou-se intensamente descaracterizada, com sua mata ciliar bastante suprimida, principalmente no trecho de Cruz das Almas até parte de Muritiba, o que provocou o assoreamento de vários trechos do rio, afetando a qualidade e quantidade da água nos corpos hídricos, predominando áreas cobertas por gramíneas e formações arbustivas, como a Jurema Preta (*Mimosa tenuiflora*) e os poucos fragmentos de mata que não apresentam indivíduos de grande porte, sendo verificadas em maior número espécies de palmeiras (família Arecaceae).

Ladeira ( 2013), em trabalho de Proposta de Recuperação e Preservação Ambiental para a Região da Microbacia do Riacho do Machado – Cruz das Almas Bahia, a partir da análise e interpretação das imagens de satélite SPOT, captadas pelo sensor HRG em 2007, de resolução espacial de 5 metros, do *Google Earth* e pelas observações em campo, verificou a intensa alteração da paisagem natural da microbacia do Riacho do Machado, a exemplo da excessiva supressão da mata ciliar ao longo de seu curso, desmatamento, solo sem cobertura vegetal e exposto às intempéries, além da excessiva movimentação de solo das suas nascentes e do leito do riacho, além do crescimento urbano desordenado carente de investimentos em planejamento e gestão em direção a área estudada. O uso do solo na microbacia está associado à agropecuária, à agricultura irrigada e de sequeiro além do extrativismo vegetal. O crescimento urbano desordenado, sem o devido respeito às leis ambientais e a emissão de efluentes "in natura" consiste nos maiores problemas de antropização na ocupação das terras em estudo.

Outros trabalhos utilizando diferentes métodos e ferramentas do SIG, tem contribuído amplamente nos mapeamentos, monitoramentos da ocupação da terra e delimitação das áreas de preservação como: Cocco et al. (2015), Mileski, (2015) Tavares et al. (2015), Gonçalves et al. (2012), Louzada et al. (2009), e Oliveira et al. (2007).

#### **3.3 Uso e ocupação da terra**

De acordo com Coutinho et al. (2013), a ocupação do território brasileiro consistiu na substituição da cobertura florestal nativa por atividades agropecuárias, frequentemente baseando-se na exploração excessiva dos recursos naturais, desconsiderando sua importância ambiental e a sustentabilidade. Tal processo foi responsável por diversos problemas ambientais, destacando-se a significativa redução da qualidade dos solos e a intensificação da erosão hídrica, associados à diminuição da disponibilidade quantitativa e qualitativa dos recursos hídricos. A falta de manejo adequado do uso e ocupação do solo, podem aumentar os riscos ambientais tornando o espaço com impactos irreversíveis (LORDELO et al. 2014).

A região de Cruz das Almas originalmente foi recoberta de matas pluviais perenes que foram suprimidas para o uso agrícola, que ocasionou o declínio das qualidades do solo e significativa perda da biodiversidade, sendo que as áreas desflorestadas apresenta-se com espécies características da caatinga. (DOMINGOS & KELLER, 1958 *apud* SANTANA, 2005).

Conforme citado por Alexandrino (2012) as primeiras culturas que se instalaram na região foram à cana de açúcar que após a crise dos engenhos foi substituída pela cultura da laranja e a indústria fumageira. Tais culturas também sofreram pela elevada crise no setor sendo substituídas por pastagens que segundo SEI (1994) já ocupava uma área de 6.288 ha do município de Cruz das Almas.

Dourado (2010) em diagnóstico e planejamento do uso da terra de forma sustentável na região da sub-bacia do rio Capivari – Bahia, constatou-se que a maior parte da área está sendo utilizada para exploração agropecuária independente de suas aptidões; Em decorrência do desmatamento e do uso inadequado das terras para a agricultura, os corpos hídricos encontramse com vazão extremamente reduzida, inviabilizando o aproveitamento de seus múltiplos usos, não apresentando disponibilidade de água em quantidade para exposição destas em atividades agrícolas, haja vista que o mesmo tem sido utilizado para irrigação destas terras. Nesse sentido, o uso inadequado das terras é uma questão relevante, uma vez que boa parte das propriedades rurais apresentam algum conflito legal de seus usos (SOARES et al. 2011).

# **4. MATERIAL E MÉTODOS**

# **4.1 Caracterização da Área de estudo.**

O trabalho foi conduzido no município de Cruz das Almas – BA, que possui área territorial de 145,63 km, com população estimada para 2015 de acordo com o IBGE (Instituto Brasileiro de Geografia e Estatística) de 64.197 habitantes, localizado na Região do Recôncavo da Bahia, distando 146 quilômetros a oeste da capital do Estado, Salvador, Figura1, estando a 12º40'19" de Latitude Sul e 39º06'22"de Longitude Oeste de Greenwich, com altitude média de 220 m acima do nível do mar, clima tropical quente e úmido de acordo com a classificação de Köppen, com pluviosidade média anual é de 1.224 mm, e relacionada a um tipo climático com duas estações distintas (uma seca e outra chuvosa), com temperatura média anual é de 22,45ºC, umidade relativa do ar de 80% e insolação de 7,5 horas/dia. Situado nos tabuleiros costeiros, topografia possui maior parte do relevo plano, o solo é classificado como Latossolo vermelho - amarelo segundo a EMBRAPA - Empresa Brasileira de Pesquisa Agropecuária (2015). O município é integrado nas Regiões de Planejamento da Águas (RPGA) Recôncavo Sul e Rio Paraguaçu, nele se encontra alguns riachos como o Capivari, Jaguaripe, Caminhoá, Araças, Laranjeira, da Estiva e outros, e lagoas, como a da Tereza Ribeiro e a do Engenho da Lagoa (BAHIA, 1994 apud CERQUEIRA (2013). A economia da cidade é voltada em torno da agricultura, com destaque para plantações de fumo, laranja, limão tahiti e mandioca, além do predomínio de pastagens (PREFEITURA DE CRUZ DAS ALMAS, 2015).

De acordo com o mapa da área de aplicação da Lei 11.428 de 2006, detalhado pelo Decreto nº 6.660, de 2008 que regulamenta a referida lei e elaborado e publicado pelo IBGE, o município, se enquadra em área de 100% do domínio do bioma Mata Atlântica. Do ponto de vista fitofisionômico da formação vegetacional deste bioma, a região, encontram-se no tipo de Floresta Estacional Semidecidual, que se caracteriza pela dupla estacionalidade climática, sendo uma estação chuvosa e a outra seca (VELOSO et al. 1991).

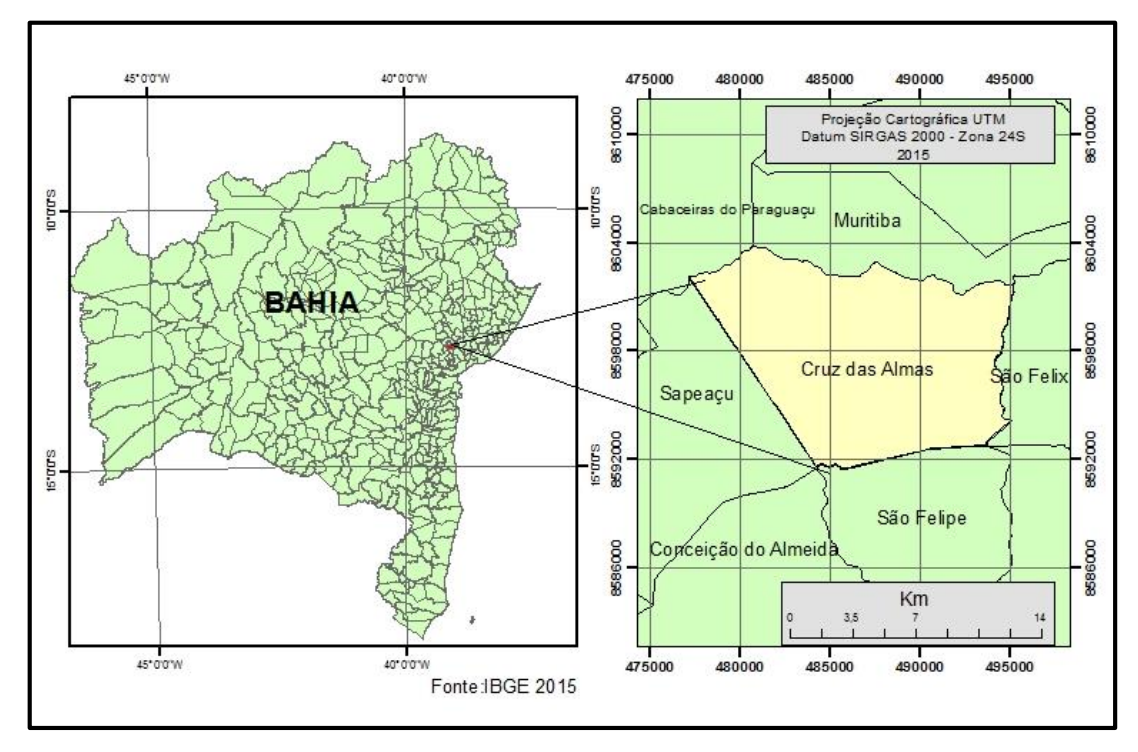

**Figura 1:** Localização do município de Cruz das Almas e municípios vizinhos no Estado da Bahia.

#### **4.2 Construção das bases digitais georreferenciadas.**

Os procedimentos adotados para a classificação do uso e ocupação da terra na área em estudo dividiram-se em quatro etapas: aquisição dos materiais e informações, definição da legenda da interpretação das imagens, levantamento dos dados de campo e geração dos mapas temáticos.

Os dados utilizados para delimitação das APPs (faixa marginal dos rios e córregos, topos de morro, nascentes e as áreas de encosta) foram obtidos por processos de digitalização automático, semi-automático ou manual gerando base de dados de entrada no formato de vetor, a partir de carta planialtimétrica representando curvas de nível equidistantes 10 metros, e arquivos digitais de feições do terreno cedidos pela Companhia de Desenvolvimento da Região Metropolitana de Salvador (CONDER) e de ortofotocartas 1:10.000 geradas por levantamento aéreo realizado em 2011, pela Superintendência de Estudos Econômicos e Sociais da Bahia (SEI), com resolução espacial de 60 cm. Toda a base cartográfica foi georreferenciada ao sistema Geodésico SIRGAS 2000 na projeção UTM na escala 1:25.000.

Para a elaboração do Modelo Digital de Elevação utilizou-se a metodologia de Peluzio et al. (2010) elaborado a partir do algoritmo de interpolação das curvas de nível utilizando o interpolador *topo to raster* disponível no módulo *Arc Toolbox do ArcGIS*.

Inicialmente foram realizadas visitas a campo, a fim de verificar in situ a área de estudo e eliminar possíveis dúvidas nas imagens por via de pontos coletados a partir de equipamentos GPS (*Global Positioning System*). A fisionomia da área foi registrada por meio de fotografias, após essa etapa, se analisou o estado da vegetação, sendo identificado o atual uso da terra geradas na classificação preliminar.

Foi utilizado o programa *ArcGis versão 10.2* com suas ferramentas e comandos para produzir a digitalização de arquivos no formato *shapefile* para cursos d'agua, a qual gerou-se um shapefile do tipo linha pelas bases de drenagem das cartas da CONDER e do tipo ponto para as nascentes, e corrigidas por meio das imagens de satélite da agência CNES/ASTRIUM do ano de 2014, disponibilizados ao público pelo programa *Google Earth*, além de aerortofotocartas 1:10.000 da SEI do ano de 2011.

Para a definição das classes do uso da terra consideradas na legenda foi procedida a classificação visual a partir da fotointerpretação, gerando-se polígonos em *kml*, digitalizado-se em tela no *Google Earth*, sendo exportados do Google Earth no formato *kml* para *layer* por meio do módulo *Arc Toolbox do ArcGIS*, posteriormente delimitadas manualmente gerando-se polígonos em arquivos *shapefile,* utilizando também as fotografias aéreas ortorretificadas da SEI digitalizados em tela, em escala 1:1.500 com área mínima mapeável definida para 1 hectare.

Os métodos de fotointerpretação são feitos pela: foto-leitura, foto-análise foto-dedução. Entre os fatores básicos como elementos de reconhecimento para os processos da fotointerpretação estão: forma, tamanho, padrão, textura e tonalidade (TEMBA, 2000).

Para a quantificação da área de cada classe, e em áreas destinadas a APPs, utilizou-se a calculadora de valores da tabela de atributos do *shapefile.* Foi realizado um *clip* do uso e ocupação da terra em relação com todos os temas de áreas de preservação permanente para determinar quanto das áreas de preservação permanente estão confrontadas.

Moreira e colaboradores (2015) afirmam que mesmo sendo um processo mais demorado e trabalhoso, os resultados utilizando esse método são precisos.

Semelhantemente Eugenio e colaboradores (2011) objetivando identificar as APPs no município de Alegre, ES, utilizou a mesma metodologia. Coutinho et al. (2013) em avaliação do uso da terra e APPs na bacia hidrográfica do Rio da Prata (BRP), no município de Castelo-ES, também fez uso deste método.

As classes de uso da terra identificadas para a legenda foram:

–– Área edificada: Áreas ocupadas por construções rurais, com área igual ou maior que a resolução espacial das imagens empregadas;

–– Área cultivada: Consideradas áreas de plantio de várias culturas;

–– Área urbana: Áreas ocupadas por construções em padrão urbano com área igual ou maior que a resolução espacial das imagens empregadas;

–– Capoeira: Vegetação secundária ou em regeneração;

–– Cursos d'água: Córregos, ribeirões e rios;

–– Expansão urbana: Transformação em área urbana de terrenos legalmente rurais;

–– Fragmento florestal: Consideradas áreas com vegetação intensa;

–– Lixão: Área de deposito de resíduos;

–– Pastagem limpa: Formação não arbórea, coberta por gramíneas, também utilizadas pela pecuária, contudo sem uso definido;

–– Pastagem suja: Áreas cobertas por gramíneas (capim-colonião, capim-gordura, brachiária, entre outras), com intensa infestação de espécies invasoras herbáceas e sem investimento na formação da pastagem;

–– Reflorestamento: Áreas ocupadas com plantio de eucaliptos ou pinus;

–– Reservatório: Área ocupada por água sem movimentação;

–– Solo exposto: Considerado como áreas com solos descobertos e sem a presença de área verde ou construções;

–– Vegetação espontânea: Formação introduzida, nativa ou exótica que coloniza de forma descontrolada a área tornando-se predominante no ambiente.

## **4.3 Delimitação das APPs para cursos d'água, nascente e encosta.**

As APPs ao longo dos cursos d'água (faixa marginal) foram realizadas por meio de processo manual utilizando-se a base de dados correspondente aos cursos d'água, os quais foram digitalizados em tela sobre as aerofotos ortorretificadas. Utilizou-se o comando *buffer,*  disponível no módulo *Arc Toolbox* do programa *ArcGIS* delimitando-se zonas tampões estabelecidas com 30 m em cada margem, pois no período chuvoso a largura de cada curso d'agua não ultrapassa 10 m.

O mapeamento das APPs ao redor das nascentes foi obtido de forma semelhante à do mapeamento das APPs dos cursos d'água. Essas nascentes foram marcadas manualmente utilizando-se o editor do *ArcGis*, embasando-se na hidrografia da região obtida por fotointerpretação. Na delimitação das áreas de preservação no entorno das nascentes executouse o comando *buffer*, disponível no módulo *Arc Toolbox* do programa *ArcGIS*, delimitando-se um raio de preservação de 50 metros no seu entorno.

De posse do mapa MDE criado anteriormente pelas Curvas de nível - topo to raster-MDE seguido do slope  $(45^{\circ})$  - declividade  $>$  = 45 - raster to features - shapes declividade dissolução - e geração das APPs de encosta obtendo os resultados do mapa de declividade em graus, contendo as classes de declividade, apenas superior a 45º.

# **5. RESULTADOS E DISCUSSÃO**

Com o uso da interpolação dos dados vetoriais de curvas de nível equidistantes de 10 metros na escala 1:25.000 foi gerado o MDE, que foi extraído utilizando a ferramenta *"topo to raster*" constatou-se que a altitude do município varia de 135 m a 273 m conforme apresenta a figura 2.

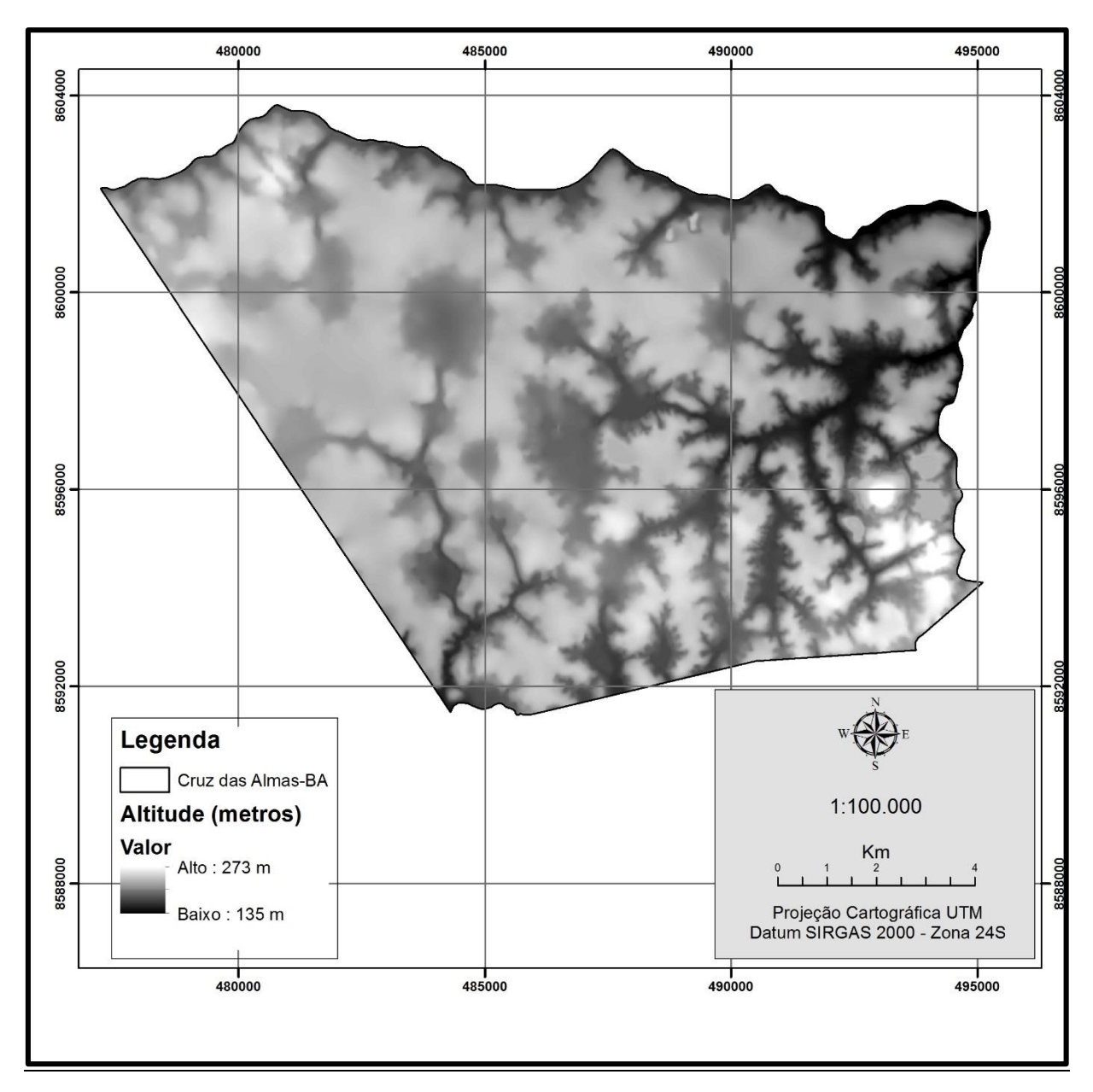

**Figura 2**: Mapa de Altitude do município de Cruz das Almas, BA.

#### **5.1. Uso e ocupação da terra**

Com a metodologia utilizada com as imagens implementadas no *Google Earth* e da fotointerpretação das ortofotocartas e dos levantamentos de campo, permitiram identificar e mapear a distribuição espacial de 14 classes de uso e ocupação da terra, conforme a Tabela 1 e figura 3. Em relação às classes mapeadas a Pastagem limpa e a Área cultivada foram às classes com maior ocorrência, com 5435,0 e 4928,0 ha respectivamente. Em porcentagens a pastagem limpa representa 37,3% já a área cultivada 33,8% do total da área mapeada.

| Classe de uso da terra | Área (ha) | $\text{Area}(\% )$ |  |
|------------------------|-----------|--------------------|--|
| Area brejosa           | 187,0     | 1,3                |  |
| Área cultivada         | 4928,0    | 33,8               |  |
| Área edificada         | 2,0       | 0,01               |  |
| Área urbanizada        | 1110,0    | 7,6                |  |
| Capoeira               | 67,0      | 0,5                |  |
| Expansão urbana        | 127,0     | 0,9                |  |
| Fragmento florestal    | 30,0      | 0,2                |  |
| Lixão                  | 7,0       | 0,05               |  |
| Pastagem Limpa         | 5435,0    | 37,3               |  |
| Pastagem suja          | 1033,0    | 7,1                |  |
| Reflorestamento        | 18,0      | 0,1                |  |
| Reservatório           | 92,0      | 0,6                |  |
| Solo exposto           | 74,0      | 0,5                |  |
| Vegetação espontânea   | 1455,0    | 10,0               |  |
| Total                  | 14565,0   | 100,0              |  |

**Tabela 1** - Quantificação das classes de uso e ocupação da terra.

Rodrigues (2003) em observações de campo da dinâmica das paisagens naturais identificou a vegetação de Cruz das Almas como bastante devastada por dar lugar a cultivos agrícolas e pastagens que se encontram em diferentes estágios de degradação. Onde para o autor as áreas agrícolas e de pastagens quando abandonadas ou, mal manejadas, são ocupadas rápida e espontaneamente, por capoeiras arbustivas. Este fato foi confirmado no presente trabalho, mediante vistorias em campo onde observou-se o predomínio destas plantas nestas áreas.

Segundo Santana (2005) que analisou o uso da terra na região de Cruz das Almas e da área rural da escola de agronomia, mesmo as áreas sem atividades econômicas como, pastagens abandonadas não apresentam indivíduos nativos de formações pioneiras por conta da total devastação e da implantação de espécies forrageiras, os remanescentes formam pequenas manchas isoladas não havendo conectividade nem proximidades. Conforme ALEXANDRINO (2012) essas áreas não apresentam capacidade de regeneração natural sem a intervenção

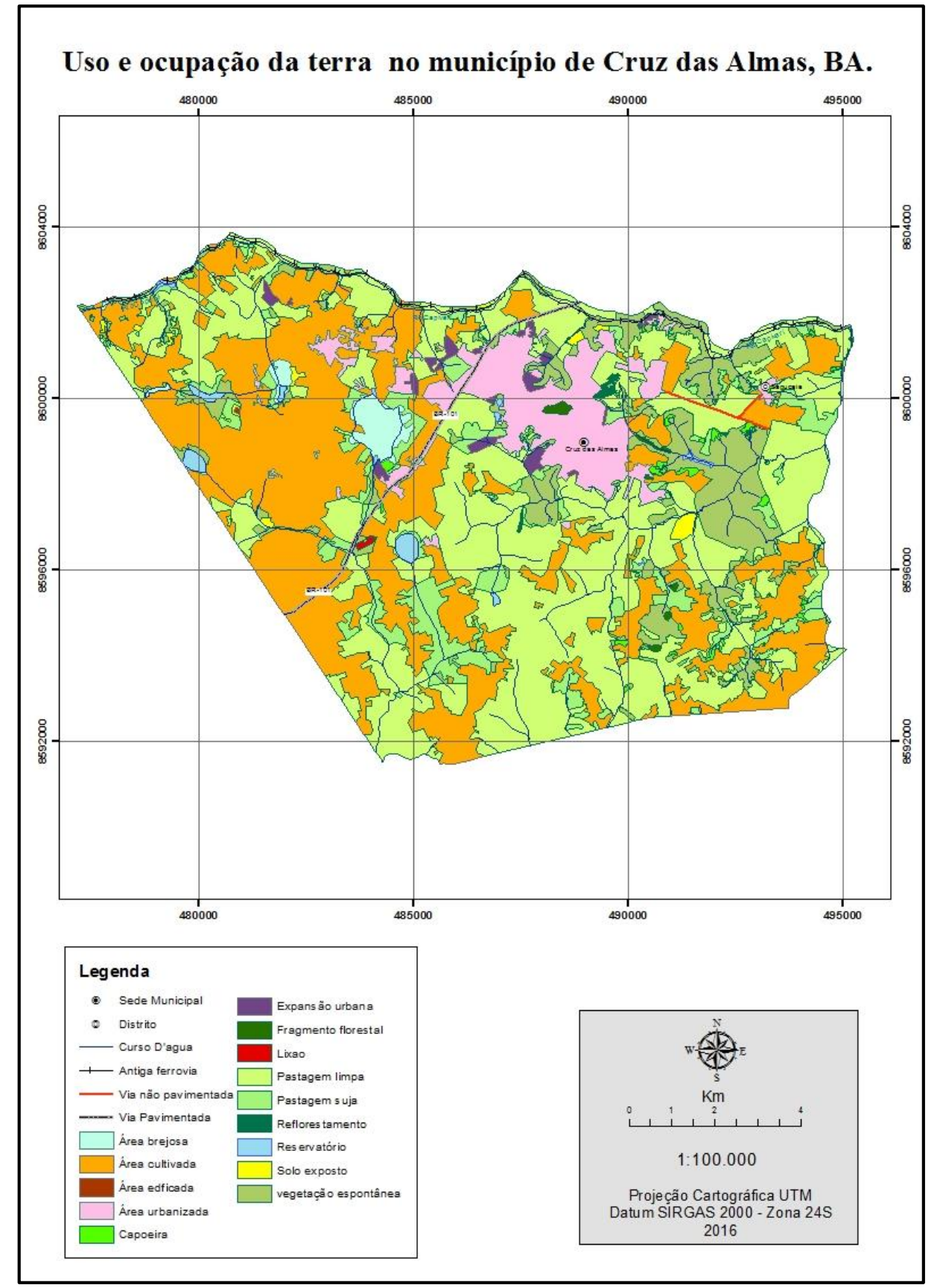

antrópica, cabendo as atividades de restauração iniciar e impulsionar o processo de regeneração natural e posterior sucessão ecológica.

**Figura 3:** Mapa do uso e ocupação da terra para o município de Cruz das Almas, Ba.

## **5.2. Áreas de preservação permanente**

As áreas ocupadas pelas APPs abrangem uma área total de 973,7 hectares, de um total de 14.563,0 ha da área do município, representando 6,7 % de área municipal a ser legalmente protegida apresentadas na Tabela 2. e Figura 4. Para identificar as APPs de encostas, determinou-se um mapa de declividade com 2 classes, até 45º e acima de 45º. O resultado da análise não identificou áreas com declividades superiores a 45º, e sim até 43º, indicando que por meio da base planialtimetrica na escala de 1:25.000, não foi possível identificar essas áreas, ou que o município não apresenta APP de encosta. Também não existem morros no município. Sendo assim as APPs definidas para o município são as de curso d'agua e nascente.

**Tabela 2 -** Porcentagem das áreas ocupadas pelas APPs em relação a área do município de Cruz das almas, BA.

| <b>APPs</b>              | <b>Característica</b> | Area (ha) | Area $(\% )$ |
|--------------------------|-----------------------|-----------|--------------|
| Ao redor de nascentes    | Raio de 50 m          | 72,8      | 0,5          |
| Margens de cursos d'água | Buffer de 30 m        | 900,9     | 6,2          |
| Total                    |                       | 973,7     | 6,7          |

A delimitação das faixas de curso d'agua das APPs poderão ser reduzidas em função do tamanho das propriedades rurais em módulos fiscais, cabendo isto ser definido mediante a inscrição dos imóveis rurais no sistema de Cadastrado Ambiental Rural (CAR) e o Programa de Regularização Ambiental (PRA) dispostos no Decreto 7.830/12. O tamanho dos módulos fiscais passou a ser parâmetro legal para indicação da largura obrigatória para recomposição das APPs situadas na margem de cursos e corpos d'água naturais, isentando as propriedades rurais (com até quatro módulos fiscais) da responsabilidade de ter que recuperar ou recompor áreas de Reserva Legal (RLs) (LANDAU et al, 2012).

Pelas analises notou-se que muitos pontos apresentam nascentes difusas e represadas devido as ocupações antrópicas, o que compromete determinar o número exato de nascentes para todo o município. Outra analise foi em relação a abrangência das grandes lagoas que no período de realização do estudo e pelas imagens de satélite aparentemente estão secas ou tiveram suas extensões reduzidas. Sendo assim, são necessários trabalhos similares que venham subdividir áreas mais específicos do município para aplicações de outros diagnósticos nestas áreas pois são pontos críticos das alterações destes ambientes.

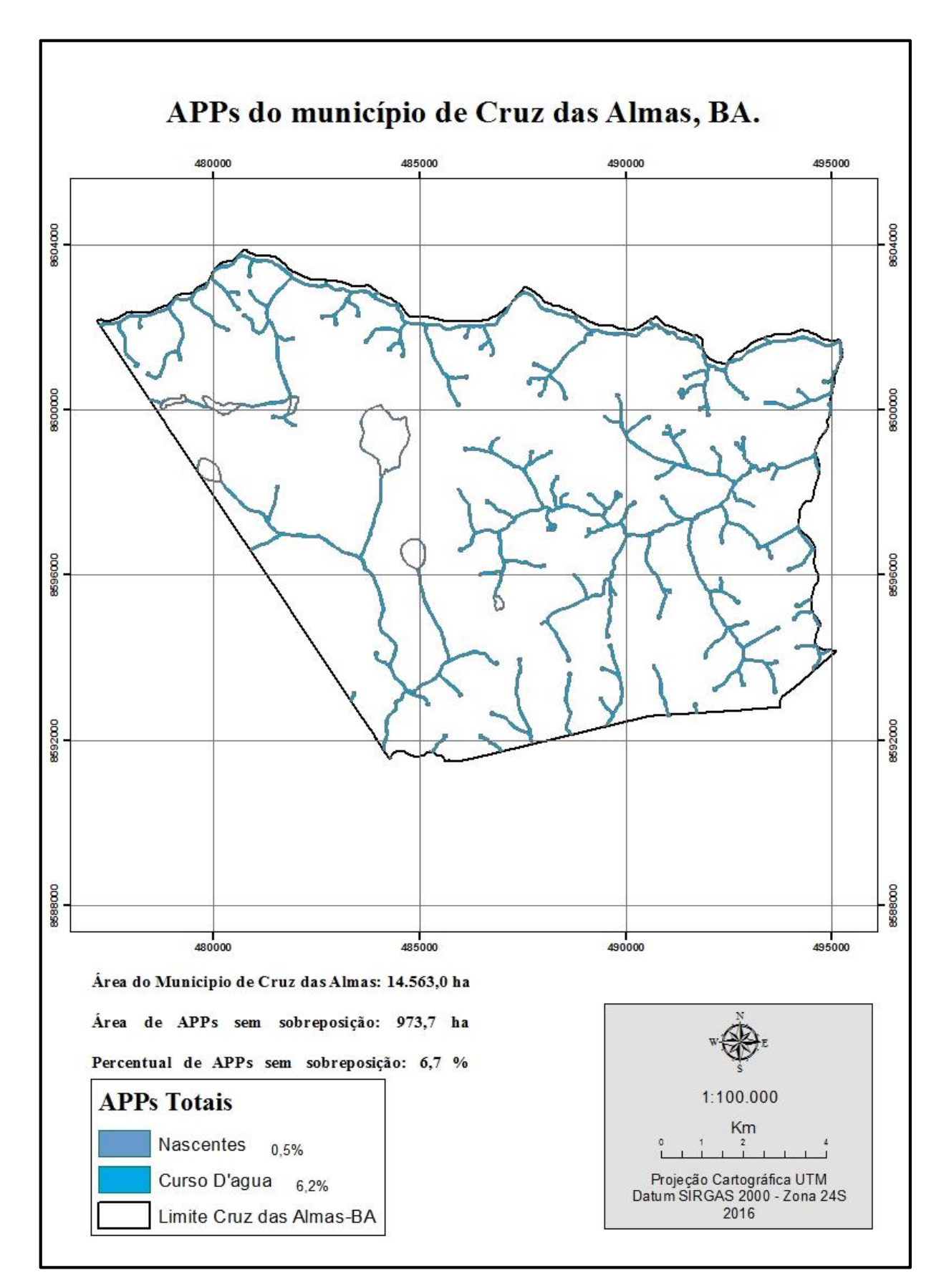

**Figura 4:** Mapa das APPs do município de Cruz das Almas, BA.

#### **5.3. Confronto do uso e ocupação da terra em relação às APPs.**

Por meio de cruzamento tabular dos mapas de APPs e de uso e cobertura da terra, os resultados do confronto das áreas obtido então dispostos na Tabela 3 e Figura 6. Do total da área destinada às APPs, 97,4% encontra-se em uso conflitante da terra, sendo desconsiderando as classes, capoeira, fragmento florestal por estes comporem os processos de conservação. O uso de maior conflito está a Pastagem limpa sobrepondo 46,2 % das áreas de APPs.

| Classe de uso da terra | Área (ha) | $\text{Area}(\% )$ |  |
|------------------------|-----------|--------------------|--|
| Área brejosa           | 18,0      | 1,8                |  |
| Área cultivada         | 99,5      | 10,2               |  |
| Área edificada         |           |                    |  |
| Área urbanizada        | 5,0       | 0,5                |  |
| Capoeira               | 10,0      | 1,0                |  |
| Expansão urbana        | 10,0      | 1,0                |  |
| Fragmento florestal    | 5,0       | 0,5                |  |
| Lixão                  |           |                    |  |
| Pastagem Limpa         | 450,0     | 46,2               |  |
| Pastagem suja          | 118,0     | 12,1               |  |
| Reflorestamento        | 0,07      | 0,01               |  |
| Reservatório           | 10,0      | 1,0                |  |
| Solo exposto           | 6,0       | 0,6                |  |
| Vegetação espontânea   | 242,1     | 24,9               |  |
| Total                  | 973,7     | 100,0              |  |

**Tabela 3 -** Quantificação das áreas de uso e ocupação da terra nas APPs em Cruz das Almas, BA.

Indo de acordo com trabalhos similares a este estudo, considerou-se como uso inadequado e conflitante, nas APPs todas as áreas de Pastagem limpa ou suja, áreas edificadas, áreas cultivadas, áreas urbanas, vegetação espontânea, reservatório, solo exposto, reflorestamento (Eucalipto). A área ocupada com vegetação secundaria (Capoeira) e fragmentação florestal foram consideradas como uso adequado da terra, por estas já cumprirem os processos de conservação.

As APPs do município não estão sendo realmente preservadas com a manutenção da cobertura florestal nativa pois não foram encontradas as extensões de proteção em nenhum trecho das APPs como determina a legislação florestal vigente. Indo ao encontrado por (QUEIROZ, 2011) para o rio Capivari, onde as demais áreas de curso d'agua coberta por vegetação no município também predominam a ocorrência de *Elaeis guineensis* (Dendê) e Jurema Preta (*Mimosa tenuiflora)* Figura 6.

O uso e proteção destas áreas eram regulamentadas segundo a primeira versão do Código Florestal Brasileiro publicada no Diário Oficial da União (DOU) no dia 16 de Setembro de 1965, entretanto a evidente drástica perda de cobertura florestal com o uso e ocupação inadequado das terras nas APPs e a falta de delimitação das RL na região, demonstram a inaplicabilidade desta lei no passado, onde as supressões das áreas nativas prosseguiram e tendo em vista que mesmo para as APPs antropizadas anteriormente a 1965, caso em que a região do recôncavo já teria perdido expansivamente suas matas neste período, a mesma lei não autorizava anistia para desmatamentos e nem contemplava o conceito de áreas consolidadas, sendo a recomposição, regeneração e compensação obrigatórias e nem havia variações de delimitações das APPs e RL em relação a tamanho de modulo fiscal de propriedade. Mesmo assim as exigências da lei não foram cumpridas em nenhum momento.

Hoje com o código florestal vigente espera-se que mesmo com as reduções das proteções impostas com as alterações da antiga lei, que estas áreas venham ser recuperadas por meio de planejamento de pesquisas e de projetos de recuperação e educação ambiental ou farseá, na forma da lei por meio do CAR e PRA.

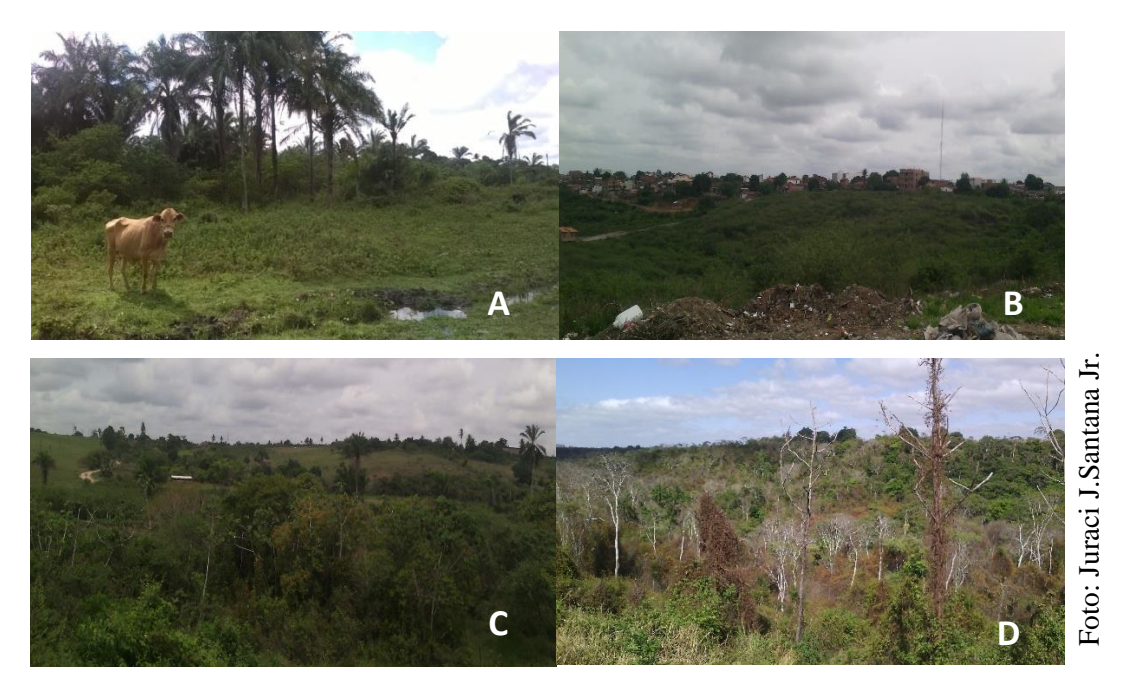

**Figura 5**: A) APPs de Curso d'agua com vegetação predominante por pasto sujo e Dendê (*Elaeis guineenses*); B) Vegetação Predominante de Jurema preta (*Mimosa tenuiflora*); C) Vegetação herbácea arbustiva com poucos indivíduos nativos de porte arbóreo isolados; D) Ao fundo vegetação de capoeira em estágio médio de regeneração.

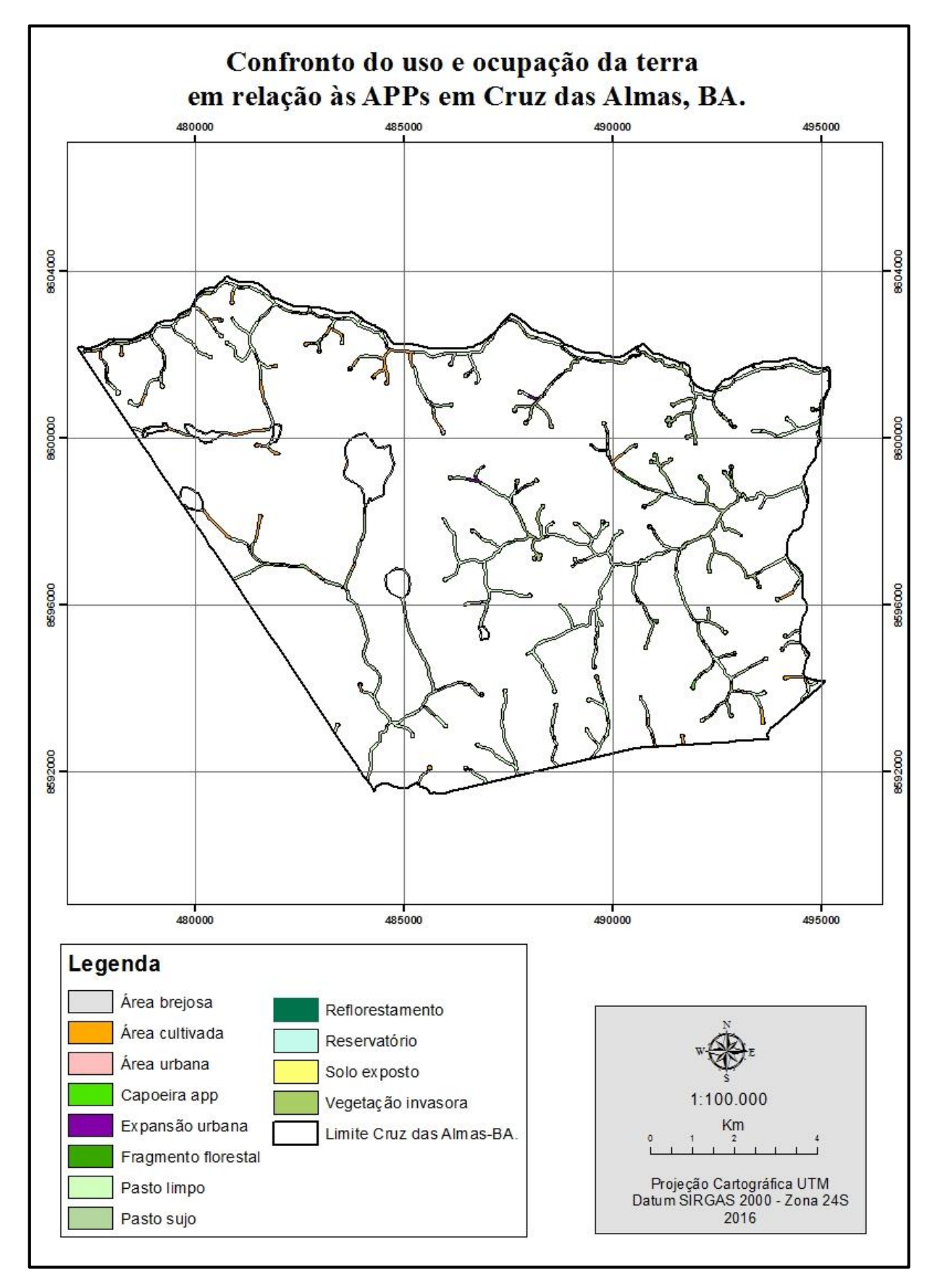

**Figura 6**: Mapa do confronto do uso e ocupação da terra em relação às APPs.

#### **5.4 Áreas de preservação permanente e cobertura florestal**

O município apresentou 30,0 hectares de cobertura florestal, o que representa 0,2 % da área do mesmo e 67,0 hectares de vegetação secundária ou em regeneração (Capoeira) que representa 0,5 %, indicando um baixo nível de conservação da vegetação original local. Do total das áreas de preservação permanente, 0,5 % possuem cobertura florestal e 1,0 % de Capoeira, figura 6.

Segundo o último mapeamento disponibilizado a nível de município pela Fundação SOS Mata Atlântica e Instituto Nacional de Pesquisas Espaciais – INPE no Atlas dos municípios da Mata Atlântica 2014 Ano base 2013, com imagens selecionadas principalmente no segundo semestre de 2014 do satélite Land Sat 8, com área mínima de mapeamento, assumindo a visualização em tela na escala 1:50.000, definido como de 3 hectares, tanto para as áreas alteradas (desflorestamentos) como para os fragmentos florestais delimitados.

Em tal mapeamento, o SOS Mata Atlântica e INPE, dispõe que o município de Cruz das apresenta 387 ha de Mata Atlântica, da total vegetação natural correspondendo a 3% da área municipal. Entretanto, neste estudo, fazendo uso das imagens implementadas no programa *Google Earth*, e da fotointerpretação das ortofotocartas com área mínima de mapeamento definida de 1 hectare com visualização em tela na escala 1:25.000 e levantamento de campo mostrou-se percentuais florestais inferiores ao encontrado nos estudos do SOS Mata Atlântica e INPE, sendo esta diferença explicada, possivelmente, em função das imagens e da escala empregada na metodologia do mapeamento.

Em levantamento feito por ALEXANDRINO (2012) na avaliação e caracterização de APPs dentro do campus da UFRB, Cruz das Almas, Bahia, em muitas áreas estudadas a florística está representada predominantemente pela fisionomia herbácea e arbustiva com poucos indivíduos nativos de porte arbóreo isolados como (Sucupira-preta) *Bowdichia virgilioides Kunth in H. B. K, indivíduos jovens de Cecropia pachystachya (Embaúba), Schefflera morototoni (Matatúba), indivíduos frutíferos como o Anacardium occidentale L. (Caju),* indivíduos jovens de *Inga* spp. (Ingá) e boa parte das espécies sendo exóticas como *Elaeis guineensis* (Dendê), e ampla distribuição de *Mimosa tenuiflora* (Jurema) além da forte influência de espécies invasoras como a *Urochloa decumbens* recobrindo os afloramentos de água e no entanto, não há nenhuma cobertura real da vegetação original . Fato evidenciado no presente trabalho, por intermédio das vistorias em campo onde observou-se o predomínio desta fisionomia em grandes extensões da paisagem do município como nas APPs que apresentaram cobertura vegetal.

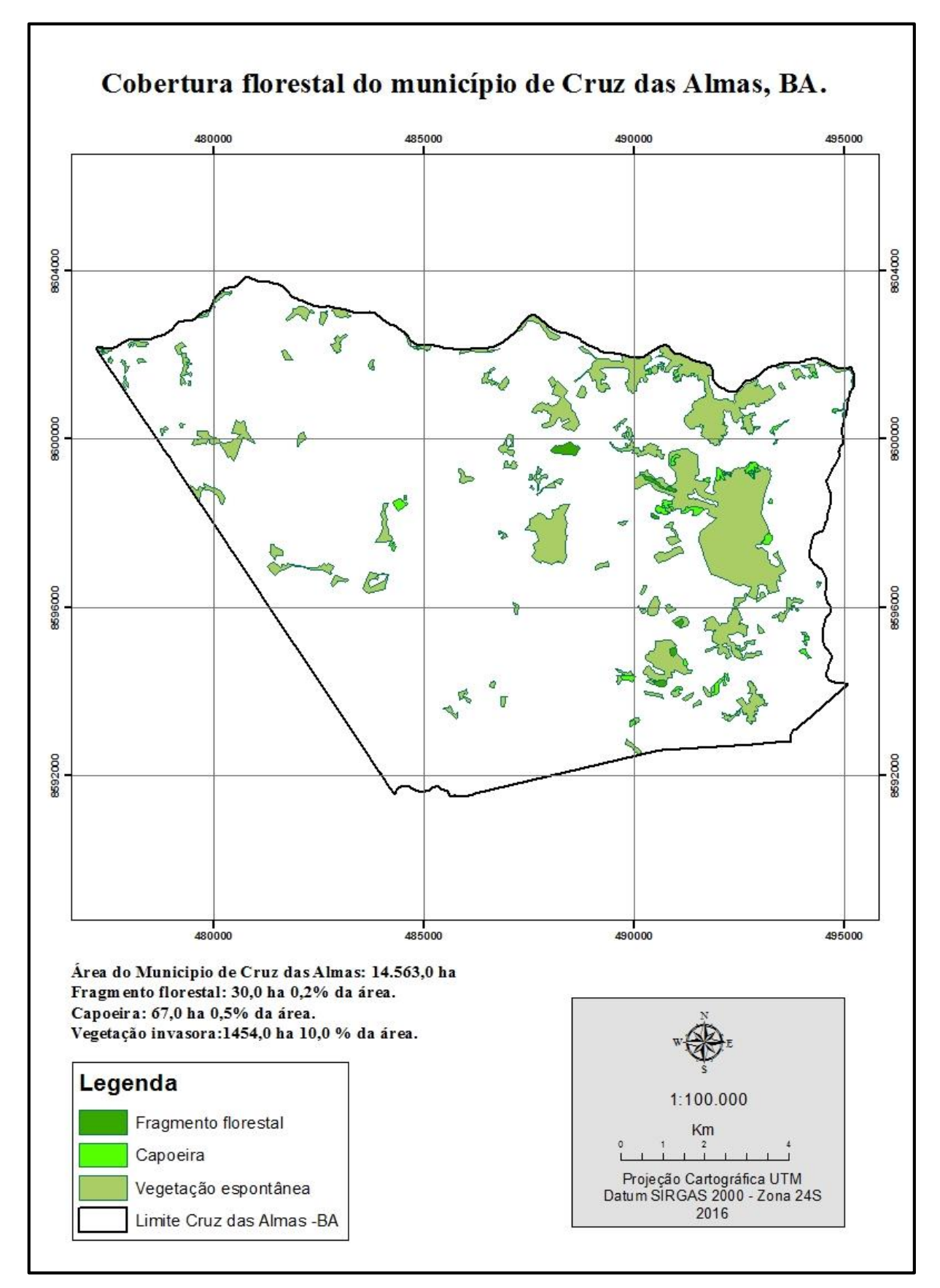

**Figura 7:** Cobertura florestal no município Cruz das Almas, BA.

## **6. CONCLUSÃO**

O presente estudo pode diagnosticar que:

O uso e ocupação da terra predominante no que compõe a paisagem do município de Cruz das Almas- BA, são a pastagem limpa e áreas cultivadas.

As APPs encontradas para o município foram as de nascente e curso d'agua sendo que, majoritariamente a vegetação natural das mesmas apresenta-se em conflito, descaracterizadas pelo uso inadequado das terras nestas áreas, em desacordo as determinações do Código Florestal.

O município perdeu drasticamente sua cobertura florestal, mostrando que a antiga lei não foi cumprida em nenhum momento. Sendo percebido a necessidade de regularização destas áreas conforme as exigências do atual código florestal.

# **7. RECOMENDAÇÕES**

Mediante as informações geradas são percebidas as necessidades de ações de planejamento de pesquisa e de projetos de recuperação de áreas degradadas ou alteradas urgentemente que promovam políticas de educação ambiental e orientação aos agricultores locais de práticas conservacionistas de cultivo, para manejo e conservação do solo e água, bem como o cumprimentos destes planejamentos por ações das autoridades governamentais que cabe a estas promover o bem estar da população garantido por lei com o meio ambiente equilibrado. Caso contrário a região sofrera futuramente com sérios problemas aos recursos hídricos com os passar das décadas os quais estarão destinados a escassez principalmente por conta das mudanças climáticas.

Além disso, pesquisas similares, são de suma importância para elaborar outros trabalhos na área ambiental com o próprio uso do geoprocessamento e de metodologias para a delimitação e caracterização de APPs e da cobertura da vegetação nativa em regiões especificas no contexto do Município de Cruz das Almas bem como na região do Recôncavo da Bahia.

# **8. REFERÊNCIAS BIBLIOGRÁFICAS**

- ALEXANDRINO, R. V. **Avaliação e caracterização de áreas de preservação permanente dentro do Campus da UFRB, Cruz das Almas, Bahia**. 2012. 80 f. Monografia (Trabalho de conclusão de curso em 2012) – Universidade Federal do Recôncavo da Bahia, Cruz das Almas-Bahia, 2012.
- BARBOSA, F. L. R.; SILVA, M. A.; TEIXEIRA, A. D. A.; PRADO, A. D., SCHERERWARREN, M.; RIBEIRO, R. M. P. Delimitação de ottobacias a partir de modelo digital de elevação hidrologicamente consistente para a bacia do Verde Grande. In: Simpósio Brasileiro de Sensoriamento Remoto. **Anais**...n. 13, p. 21-26. 2007.
- BRASIL. Lei Federal nº 4.771, de 15 de setembro de 1965. Institui o Novo Código Florestal Brasileiro. **Diário Oficial da União**, Brasilia, DF, 16 set. 1965.
- BRASIL. Código Florestal (Lei Federal nº 12.651), de 25 de Maio de 2012. Dispõe sobre a proteção da vegetação nativa e dá outras providências. **Diário Oficial da União**, Brasilia, DF, 28 Mai. 2012a.
- BRASIL. Código Florestal (Lei Federal nº 12.727)**,** de 18 de Outubro de 2012. Dispõe sobre a proteção da vegetação nativa e dá outras providências. **Diário Oficial da União**, Brasilia, DF, 18 Out. 2012b.
- BRASIL. Decreto nº 7.830**,** de 18 de Outubro de 2012. Dispõe sobre o sistema de Cadastro Ambiental Rural, estabelece normas de caráter geral ao Programa de Regularização Ambiental e dá outras providências. **Diário Oficial da União**, Brasilia, DF, 18 Out. 2012.
- BRASIL. Lei Federal nº 11.428 de 22 de Dez. de 2006. **Dispõe sobre a utilização e proteção da vegetação nativa do Bioma Mata Atlântica, e dá outras providências.** Disponível em <http://www.planalto.gov.br>. Acesso em: 28 Jul. 2015c.
- BRASIL. **Resolução CONAMA Nº 303** de 13/05/2002 b. Brasília. Define áreas de preservação permanente. Disponível em <http://www.mma.gov.br>. Acesso em: 10 Out. 2015b.
- DOURADO, C. S. **Diagnóstico e planejamento da terra de forma sustentável na Região da Microbacia do Rio Capivari**. 2010. 109 f. Monografia (Trabalho de conclusão de curso em 2010) – Universidade Federal do Recôncavo da Bahia, Cruz das Almas-Bahia, 2010.
- CERQUEIRA, D. O. **Uma avaliação sistêmica de instrumentos legais e de políticas públicas em saneamento ambiental: proposições para o plano municipal de saneamento básico de Cruz das Almas-Bahia.** 93f. Dissertação (Mestrado) Universidade Federal Recôncavo da Bahia, Cruz das Almas. 2013.
- COCCO, C.; FONSECA, B. M.; CAMPAGNA, M. Applying geodesign in urban planning: case study of Pampulha, Belo Horizonte, Brazil. **Revista Brasileira de Cartografia**, v. 5, n. 67/5. 2015.
- COUTINHO, L. M.; ZANETTI, S. S.; CECÍLIO, R. A.; DE OLIVEIRA GARCIA, G.; XAVIER, A. C. Usos da terra e áreas de preservação permanente (APP) na bacia do Rio da Prata, Castelo-ES. **Floresta e Ambiente**, v. 20, n. 4, p. 425-434. 2013.
- EMBRAPA EMPRESA BRASILEIRA DE PESQUISA AGROPECUÁRIA. Solos do Nordeste. Embrapa solos, UEP, Recife. Disponível em: < http://www.uep.cnps.embrapa.br/solos/>. Acesso em: 16 de setembro de 2015.
- ESRI. **ArcGis explorer website**. Disponível em: <http://www.esri.com/software/ arcgis/explorer/index.html>. Acesso em 14 set. 2015a.
- EUGENIO, F. C.; SANTOS, A. R.; LOUZADA, F. L. R. O.; PIMENTEL, L. B.; MOULIN, J. V. Identificação das áreas de preservação permanente no município de Alegre utilizando geotecnologia. **Cerne, Lavras**, v. 17, n. 4, p. 563-571.2011.
- FUNDAÇÃO SOS MATA ATLÂNTICA. **A Mata Atlântica** Disponível em:<https://www.sosma.org.br/nossa-causa/a-mata-atlantica/>. Acesso em 20 set. 2015.
- FUNDAÇÃO SOS MATA ATLÂNTICA E INSTITUTO NACIONAL DE PESQUISAS ESPACIAIS, INSTITUTO SOCIOAMBIENTAL. **Atlas da evolução dos remanescentes florestais e ecossistemas associados no domínio da Mata Atlântica no período 2013-2014.** Disponível em: <https://sosma.org.br/projeto/atlas-da-mataatlantica/dados-mais-recentes/ Relatório 2013- 2014.pdf. >Acesso em: 10 set. 2015.
- HOTT, M. C., GUIMARÃES, M., & MIRANDA, E. D. Um método para a determinação automática de áreas de preservação permanente em topos de morros para o Estado de São Paulo. Simpósio Brasileiro de Sensoriamento Remoto, v. 12, p. 16-21, 2005.
- GEPLAN Gerência de Estado de Planejamento e Desenvolvimento Econômico. **Zoneamento Ecológico econômico.** Disponível em: <http://www.zee.ma.gov.br>. Acesso em 20 dez. 2015.
- GONÇALVES, A. B.; MARCATTI, G. E.; RIBEIRO, C.; SOARES, V. P.; MEIRA NETO, J. A. A.; LEITE, H. G.; LANA, V. M. Mapeamento das áreas de preservação permanente e identificação dos conflitos de uso da terra na sub-bacia hidrográfica do rio camapuã/brumado. **Revista Árvore, Viçosa-MG**, v. 36, n. 4, p. 759-766. 2012.
- GOOGLE. **Google Earth website**. Disponível em: <http://earth.google.com>. Acesso em 15 set. 2015.
- IBGE INTITUTO BRASILEIRO DE GEOGRAFIA E ESTATÍSTICA, 2010. Disponível em: <http://cidades.ibge.gov.br/painel/painel.php?codmun=292960>. Acesso em: 11 de out. 2015.
- LADEIRA, F. L. **Proposta de Recuperação e Preservação Ambiental para a Região da Microbacia do Riacho do Machado – Cruz das Almas Bahia**. 84f. Monografia (Trabalho de conclusão de curso em 2013) – Universidade Federal do Recôncavo da Bahia, Cruz das Almas-Bahia, 2013.
- LAGOS, A. R.; MULLER, B. L. A. Hotspot brasileiro Mata Atlântica. **Saúde & Ambiente em Revista**. Duque de Caxias, v. 2, n. 2, p. 35-45. 2009.
- LANDAU, E. C., CRUZ, R. K., HIRSCH, A., PIMENTA, F. M., & GUIMARÃES, D. P. Variação geográfica do tamanho dos módulos fiscais no Brasil. **Empresa Brasileira de Pesquisa Agropecuária, Centro Nacional de Pesquisa de Milho e Sorgo Ministério da Agricultura, Pecuária e Abastecimento, Documentos/Embrapa Milho e Sorgo, ISSN**, p. 1518-4277, 2012.
- LORDELO, L. M. K. ; CAMPOS, J. P. ; HORA, J. A. S. F. ; FERREIRA, F. A. C. ; BARRETO NETA, E. B. ; VALENTIN, A. C. S. . Uso do **Georreferenciamento na construção e análise de estudos ambientais - Estudo de caso do diagnóstico do Riacho do Machado, Cruz das Almas BA**. In: XXXIV Congreso interamericano de Ingenieria Sanitaria y Ambiental ''Aspirando a un medio ambiente sostenible'', 2014, Monterrey - México. Anais do XXXIV Congreso interamericano de Ingenieria Sanitaria y Ambiental ''Aspirando a un medio ambiente sostenible'', 2014.
- LOUZADA, Franciane L. R. O. et al. **Delimitação automática das áreas de preservação permanentes da bacia hidrográfica do Ribeirão Estrela do Norte, ES**. In: XIII Encontro Latino Americano de Iniciação Científica. IX Encontro Latino Americano de Pós-Graduação – Universidade do Vale do Paraíba, 2009.
- MILESKI, M. M. **Dinâmica da fragmentação florestal e conflito de uso do solo ao longo da rede de drenagem do município de Lençóis.** Paulista-SP. 2015.
- MINISTÉRIO DO MEIO AMBIENTE. Mata Atlântica. **Manual de Adequação Ambienta**l. Brasília: MMA/ SBF, (Série Biodiversidade, 35), p. 12-47. 2010.
- MMA Ministério Do Meio Ambiente. **Mata Atlântica [on line].** Disponível em: http://www.mma.gov.br/biomas/mata-atlantica. Acesso em: 10 Set. de 2015.
- MOREIRA, T. R.; DOS SANTOS, A. R.; DALFI, R. L.; MAGALHÃES, I. A. L. **Confronto do uso e ocupação da terra em APPs no município de Muqui**, ES. 2015.
- OLIVEIRA, M. Z.; VERONEZ, M. R.; THUM, A. B. ; REINHARDT, A. O .; BARETTA, L.; VALLES, T. H. A.; ZARDO, D.; SILVEIRA, L. K.; **Delimitação de Áreas de Preservação Permanente: Um estudo de caso através de imagem de satélite de alta resolução associada a um sistema de informação geográfica (SIG)**. In: Simpósio Brasileiro De Sensoriamento Remoto, 21-26 De Abril De 2007, Florianópolis. Anais. Florianópolis: INPE, 2007.
- PELUZIO, T. M. O.; SANTOS, A. R.; FIEDLER, N. C. Mapeamento de áreas de preservação permanente no ARCGIS 9.3. **Alegre: Caufes**.2010.
- PREFEITURA DE CRUZ DAS ALMAS. **Cruz das Almas**. Disponível em < http://www.cruzdasalmas.ba.gov.br/cidade>. Acesso em out. 2015.
- QUEIROZ, U. M. **Utilização da Geoinformação para Estudos da Supressão de Área de Preservação Permamente da Região da Sub Bacia do Rio Capivari**. 40f. Monografia (Trabalho de conclusão de curso em 2012) – Universidade Federal do Recôncavo da Bahia, Cruz das Almas-Bahia, 2012.
- RIBEIRO, C. A. A. S.; VARELLA, C. A. A.; SENA JR, D. G.; SOARES, V. P. **Sistemas de informações geográficas**. BOREM, A. et al. 2000.
- RODRIGUES, M.G.F. **Dinâmica das paisagens naturais no município de Cruz das Almas – BA, com ênfase aos solos**. 111f. Dissertação (Mestrado) – Escola de Agronomia, Universidade Federal da Bahia, Cruz das Almas. 2003.
- SANTANA, R.S. **Uso da terra na região de Cruz das Almas e análise ambiental da área rural da escola de agronomia da UFBA utilizando geoprocessamento.** 106p. Dissertação (Mestrado) – Universidade Federal da Bahia. 2005.
- SOARES, V. P.; MOREIRA, A.A.; RIBEIRO, C.A.A.S.; GLERIANI, J.M. Mapeamento das áreas de preservação permanente e dos fragmentos florestais naturais como subsidio à averbação de Reserva Legal em imóveis rurais. **Cerne** . v.17, n.4, p.555-561. 2011.
- SUPERINTENDÊNCIA DE ESTUDOS ECONÔMICOS E SOCIAIS DA BAHIA- SEI. **Informações Geoambientais.** 2011.
- STASSUN, C. C. S.; PRADO FILHO, K. Geoprocessamento como prática biopolítica no governo municipal. **Rev. Adm. Pública**, p. 1649-1669. 2012.
- TAVARES, K. A. S. ; ALMEIDA, A. J. P. ; ANDRADE, E. L. ; GUIMARÃES JUNIOR, S. A. M. . **Geoprocessamento aplicado à análise do uso e ocupação da Terra em áreas de preservação permanente na APA de Murici, Alagoas.**. In: XVII Simpósio Brasileiro de Sensoriamento Remoto, 2015, João Pessoa. Anais do 17 o Simpósio Brasileiro de Sensoriamento Remoto. São José dos Campos, 2015. v. 17. p. 0874-0879.
- TEMBA P. **Fundamentos de fotogrametria** [online]. Belo Horizonte: UFMG. 2000. Disponível em:<http://www.csr.ufmg.br/geoprocessamento/publicacoes/ fotogrametria.pdf.>Acesso em: 28.jul. 2015.
- TÔSTO, S, G.; RODRIGUES, C. A. G.; BOLFE, E, L.; BATISTELLA, M. Geoprocessamento: In: TÔSTO, Sérgio Gomes [et al.] (Org.) **Geotecnologia e Geoinformação:** o produtor pergunta, a Embrapa responde. 1ª edição. Brasília, DF: Embrapa, 2014. Cap.6 , p.94 – 105.
- VELOSO, H. P.; RANGEL FILHO, A. L. R.; LIMA, L. C. A. **Classificação da vegetação brasileira, adaptada a um sistema universal**. Rio de Janeiro, IBGE. 1991.
- XAVIER DA SILVA, J.; ZAIDAN, R. T. **Geoprocessamento & análise ambiental**. 6 ª ed. Rio de Janeiro Bertrand Brasil. 2012. 366p.